Документ подписан простой электронной подписью Информация о владельце: ФИО: Максимов Алексей Борисович Должность: директор департамента по образовательной политике Дата подписания: 16.10.2023 14:48:05 Уникальный программный ключ:

8db180d1a3f02ac9e60521a567374373fc48b1df PCTBO НАУКИ И ВЫСШЕГО ОБРАЗОВАНИЯ **РОССИЙСКОЙ ФЕДЕРАЦИИ** 

> Федеральное государственное бюджетное образовательное учреждение высшего образования «МОСКОВСКИЙ ПОЛИТЕХНИЧЕСКИЙ УНИВЕРСИТЕТ»

**УТВЕРЖДАЮ** Декан факультета машиностроения /Е. В. Сафонов /  $20\angle C$  r.

#### РАБОЧАЯ ПРОГРАММА ДИСЦИПЛИНЫ

#### «Интерактивный практикум по материаловедению»

Направление подготовки 22.03.01 «Материаловедение и технологии материалов»

Профиль подготовки (образовательная программа) «Перспективные материалы и технологии»

> Квалификация (степень) выпускника Бакалавр

> > Форма обучения Очная

Москва 2020 г.

Программа составлена в соответствии с требованиями ФГОС ВО и учебным планом по направлению подготовки 22.03.01 «Материаловедение и технологии материалов», профиль подготовки " Перспективные материалы и технологии".

### Программу составила:

доцент, к.т.н.  $\frac{\beta \beta \gamma \gamma}{\beta \gamma}$  Якутина С.В.

Программа дисциплины «Интерактивный практикум по материаловедению» по направлению подготовки 22.03.01 «Материаловедение и технологии материалов» утверждена на заседании кафедры "Материаловедение"

« 22»  $\mu \approx 20$  20°Cr., протокол № 12 

Программа согласована с руководителем образовательной программы «Перспективные материалы и технологии»

 $\mathcal{G}$  Курбатова И.А.  $\sqrt{2\pi\mu\mu\mu}$  2022

Программа утверждена на заседании учебно-методической комиссии факультета машиностроения

Председатель комиссии Детсения / Васильев А.Н./ « Лу» 16 2010 г. Протокол: N 8-20

 $22.0501/01/28$ 

## **1.Цели освоения дисциплины.**

К **основным целям** освоения дисциплины «Интерактивный практикум по материаловедению» следует отнести:

- **-** сформировать у студентов необходимых специалисту практические навыки и способности переноса информации в цифровое пространство;
- **-** научить студентов представлять информацию по различным разделам материаловедения;
- **-** сформировать умение применять накопленные теоретические знания в области материаловедения и технологии материалов и включить их в систему индивидуального опыта студента.

**Основные задачи** освоения дисциплины «практикум по материаловедению»:

- **-** изучение основных методик физического моделирования структуры процессов;
- **-** изучение принципов составления сценариев вариантов on-line заданий
- **-** освоение методики составления указаний к выполнению заданий.

## **2. Место дисциплины в структуре ООП бакалавриата.**

Дисциплина «Интерактивный практикум по материаловедению» относится к числу учебных дисциплин вариативной части (Б.1.2) основной образовательной программы бакалавриата.

Дисциплина «Интерактивный практикум по материаловедению» взаимосвязана логически и содержательно - методически со следующими дисциплинами ООП:

- **-** Технология конструкционных материалов;
- **-** Теория строения материалов;
- **-** Перспективные материалы;
- **-** Компьютерная графика;
- **-** Информационно-коммуникационные технологии.

Перечень планируемых результатов обучения по дисциплине (модулю), соотнесенные с планируемыми результатами освоения образовательной программы.

В результате освоения дисциплины (модуля) у обучающихся формируются следующие компетенции и должны быть достигнуты следующие результаты обучения как этап формирования соответствующих компетенций:

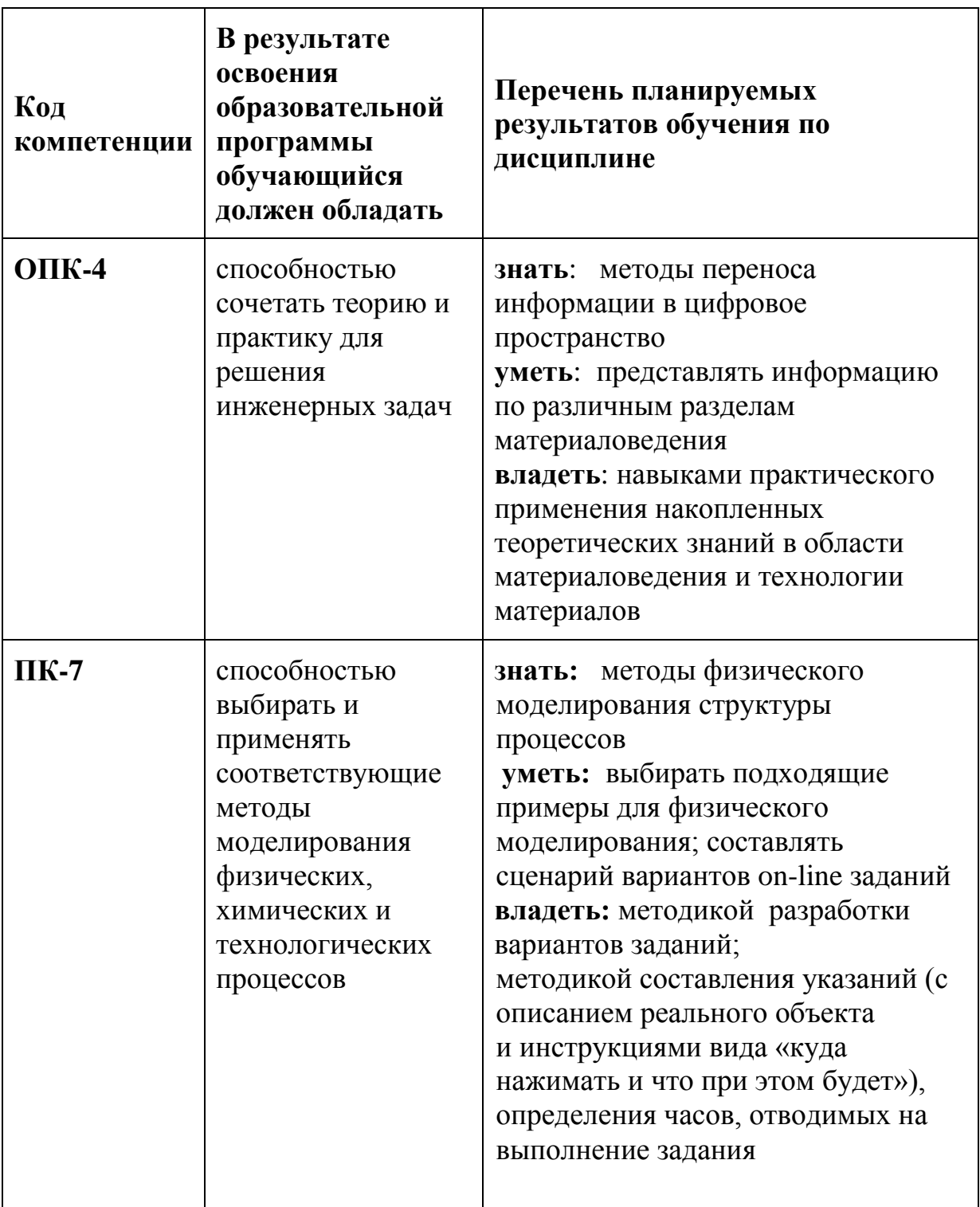

### **4. Структура и содержание дисциплины.**

Общая трудоемкость дисциплины составляет 4 зачетных единицы, т.е. 144 академических часа (из них 72 часов – самостоятельная работа студентов).

Разделы дисциплины «Интерактивный практикум по материаловедению» изучаются на втором курсе в третьем семестре и включают: семинары – 36 часов, форма контроля – зачет; четвертом семестре и включают: семинары – 36 часов, форма контроля – зачет.

Структура и содержание дисциплины «Интерактивный практикум по материаловедению» по срокам и видам работы отражены в приложении 1.

#### **Содержание разделов дисциплины**

*Роль информационных технологий в учебном процессе.* В настоящее время информационные технологии приобретают все большее значение в жизни человека. Теперь, когда практически каждый человек имеет персональную ЭВМ, компьютер стал одним из самых доступных способов получения новых знаний и их обработки. А безграничные возможности программного моделирования способны удовлетворить множество учебных потребностей.

Сегодня средства мультимедиа, помимо электронных обучающих учебников и комплексов, открывают принципиально новые возможности по созданию дидактического обеспечения – виртуальных лабораторных работ (ВЛР). Но, по своей природе ВЛР жестко ограничивают возможные задания на работу, что затрудняет учет индивидуальных особенностей студентов. Например, при изучении настройки оборудования преподаватель может дать одаренному студенту более сложное задание, а при использовании ВЛР ее функциональность всегда ограничена. Оптимальным выходом из подобной ситуации представляется сотрудничество преподавателя и студента в области самой разработки ВЛР.

Осваивая дисциплину «Интерактивный практикум по материаловедению» студенты получают новые и применяют уже накопленные знания в области материаловедения посредством разработки и создания виртуальных практических работ. Такой метод обучения позволяет не ограничивать творческие возможности студентов при решении поставленных задач и обеспечить индивидуальный опыт в практическом материаловедении, что не достижимо при классической подаче материала. В качестве среды для реализации работы может быть выбрана платформа Unity - мультиплатформенный инструмент, хорошо зарекомендовавший себя как инструмент для разработки двух- и трёхмерных игр и приложений, работающий под операционными системами Windows и OS X. Также как один из положительных моментов при выборе среды стоит отметить, что Unity распространяется бесплатно.

*Разработка ВЛР.* Виртуальная практическая работа – это информационная система, интерактивно моделирующая реальный технический объект и его существенные для изучения свойства с применением средств компьютерной визуализации.

При реализации виртуальной версии практических заданий необходимо достаточное внимание уделять идентичности виртуального и реального объекта, оборудования, инструмента. Поэтому "прорисовке" оборудования и приборов должно быть уделено большое внимание. Также виртуальная практическая работа, как и реальная должна иметь подробные методические указания к ее выполнению.

Для реализации виртуальной практической работы нужно выполнить следующие этапы:

 выбрать практическую работу по материаловедению для интерактивного моделирования;

 подробно изучить теоретическую и практическую составляющие работы;

 проанализировать доступные виртуальные работы по материаловедению с целью определения структуры;

 составить сценарий виртуальной работы по материаловедению, определить последовательность выполнения её этапов;

 проанализировать существующие программные средства для создания виртуальных работ;

 изучить функциональные возможности инструментов выбранной платформы для разработки виртуальной работы;

разработать интерфейс;

написать пошаговую инструкцию по выполнению работы;

разработать блок проведения экспериментальной части работы;

разработать блок анализа, отчета по работе.

## **5. Образовательные технологии.**

Методика преподавания дисциплины «Интерактивный практикум по материаловедению» и реализация компетентностного подхода в изложении и восприятии материала предусматривает использование следующих активных и интерактивных форм проведения групповых, индивидуальных, аудиторных занятийв сочетании с внеаудиторной работой с целью формирования и развития профессиональных навыков обучающихся:

- подготовка и проведение семинарских занятий в интерактивной форме групповых дискуссий;
- обсуждение и корректировка результатов на различных этапах разработки виртуального практического задания;
- организация и проведение текущего контроля знаний студентов в виде отчетов о проделанной работе.

Удельный вес аудиторных занятий в целом по дисциплине составляет 50%.

## **6. Оценочные средства для текущего контроля успеваемости, промежуточной аттестации по итогам освоения дисциплины и учебнометодическое обеспечение самостоятельной работы студентов.**

В процессе обучения используются следующие оценочные формы самостоятельной работы студентов, оценочные средства текущего контроля успеваемости и промежуточных аттестаций:

- сообщение по результатам разработки виртуального практического задания;
- демонстрация результатов разработки виртуального практического задания.

Оценочные средства текущего контроля успеваемости включают отчет о проделанной работе.

## **6.1. Фонд оценочных средств для проведения промежуточной аттестации обучающихся по дисциплине (модулю).**

## **6.1.1. Перечень компетенций с указанием этапов их формирования в процессе освоения образовательной программы.**

В результате освоения дисциплины «Интерактивный практикум по материаловедению» формируются следующие компетенции:

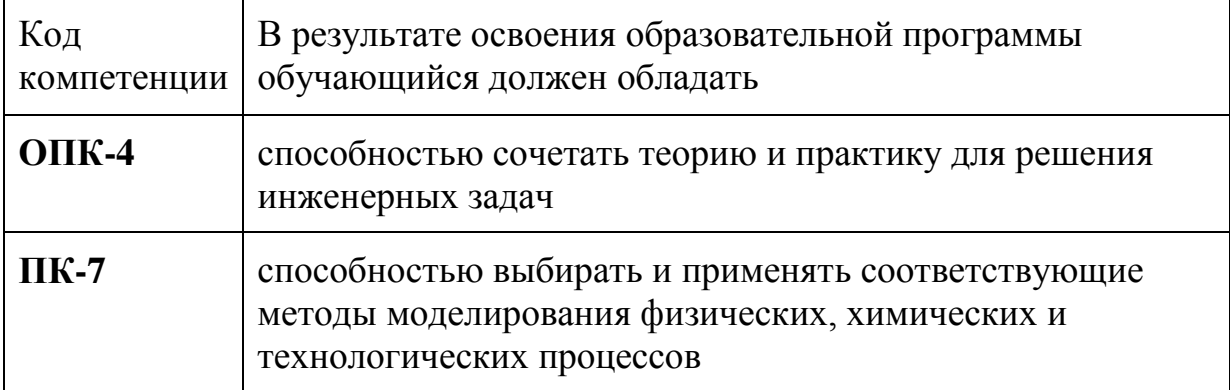

В процессе освоения образовательной программы данные компетенции, в том числе их отдельные компоненты, формируются поэтапно в ходе освоения обучающимися дисциплин (модулей), практик в соответствии с учебным планом и календарным графиком учебного процесса.

**6.1.2. Описание показателей и критериев оценивания компетенций,** 

**формируемых по итогам освоения дисциплины (модуля), описание шкал оценивания**

Показателем оценивания компетенций на различных этапах их формирования является достижение обучающимися планируемых результатов обучения по дисциплине «Интерактивный практикум по материаловедению».

**ОПК-4 -** способность сочетать теорию и практику для решения инженерных задач

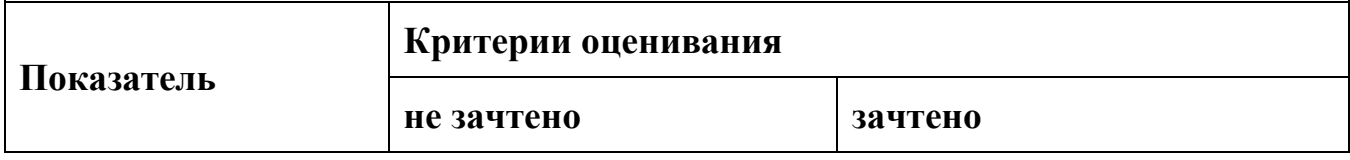

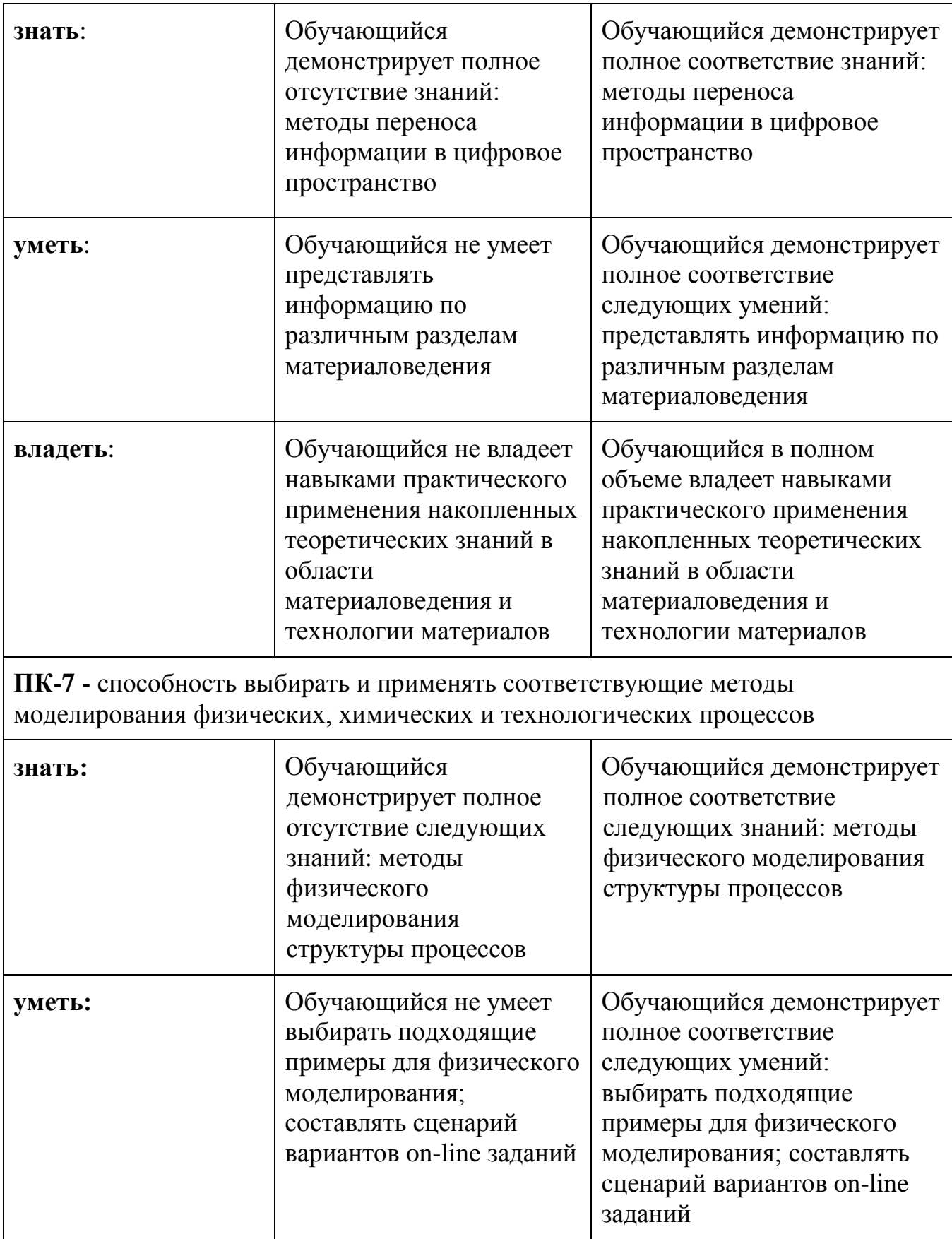

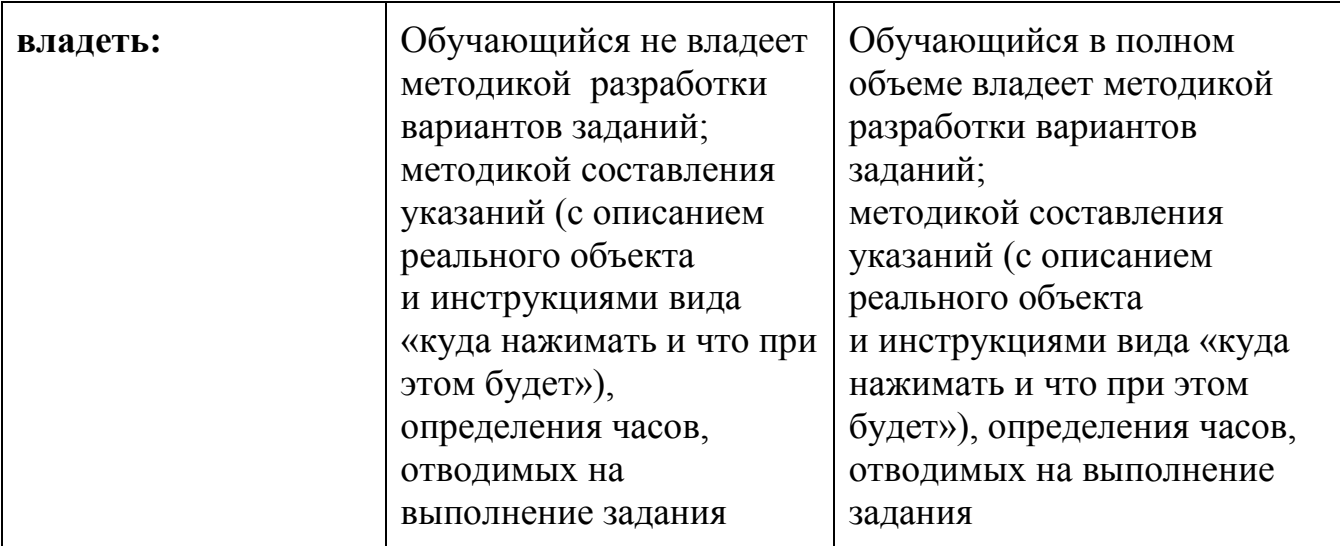

Шкалы оценивания результатов промежуточной аттестации и их описание:

#### **Форма промежуточной аттестации: зачет**.

Промежуточная аттестация обучающихся в форме зачёта проводится по результатам выполнения всех видов учебной работы, предусмотренных учебным планом по данной дисциплине (модулю), при этом учитываются результаты текущего контроля успеваемости в течение семестра. Оценка степени достижения обучающимися планируемых результатов обучения по дисциплине (модулю) проводится преподавателем, ведущим занятия по дисциплине (модулю) методом экспертной оценки. По итогам промежуточной аттестации по дисциплине (модулю) выставляется оценка «зачтено» или «не зачтено».

К промежуточной аттестации допускаются студенты, выполнившие все виды учебной работы, предусмотренные рабочей программой по дисциплине «Интерактивный практикум по материаловедению» - представили результаты разработки ВЛР и составили отчет о проделанной работе.

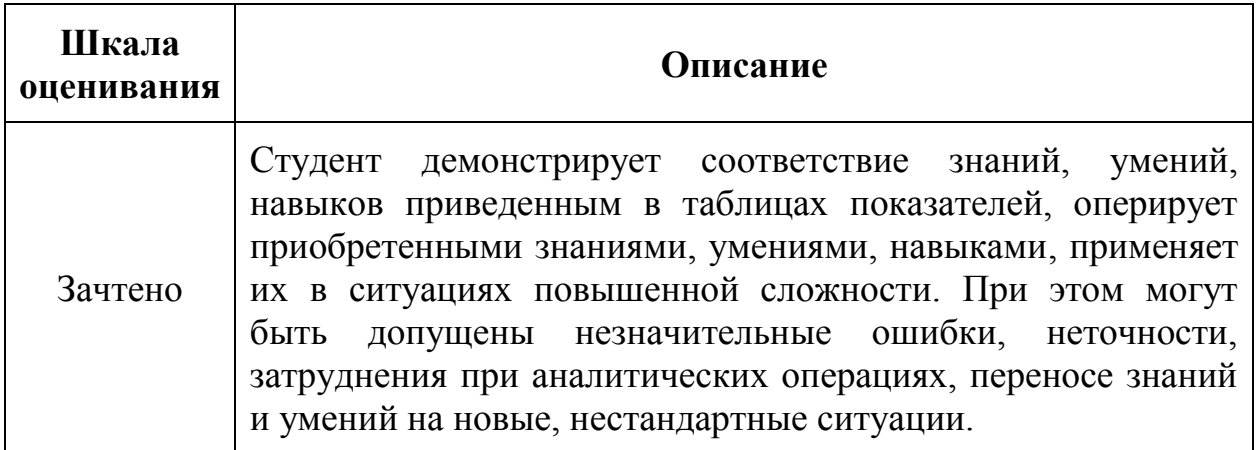

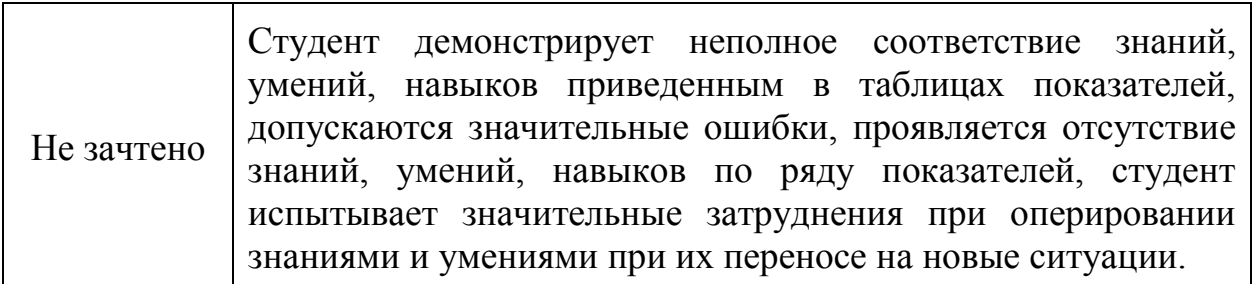

## **Фонды оценочных средств представлены в приложении 2 к рабочей программе.**

#### **7. Учебно-методическое и информационное обеспечение дисциплины. а) основная литература**:

1) Материаловедение. Учебник для студ. высш. учеб. заведений /Г. М. Волков, В. М. Зуев. – М.: издательство Академия, 2012, 400 с.

## **б) дополнительная литература**:

- 1) Эшби, Михаэль Ф. Конструкционные материалы: полный курс :учеб. пособие: пер. с англ. / Михаэль Эшби Ф., Девид Джонс Р.Х. - Долгопрудный: Интеллект, 2010
- 2) Композиционные материалы: строение, получение, применение. Учебное пособие /Батаев А.А. - М.:Университетская книга: Логос, 2006, 400 с., ил.
- 3) Электронный дизайн образовательного контента. Анимация. Учеб. пособие / Ширшов Е.В. - Архангельск: изд-во АГТУ, 2006, 216 с.
- 4) Электронный дизайн образовательного контента. Графика. Учеб. пособие / Ширшов Е.В. - Архангельск: изд-во АГТУ, 2006, 112 с.

## **в) программное обеспечение**:

Word, Excel.

Полезные учебно-методические и информационные материалы представлены на сайтах:

[http://mospolytech.ru/storage/files/kaf/matved/metodicheskie\\_ukazaniya\\_po\\_samost\\_rabote.](http://mospolytech.ru/storage/files/kaf/matved/metodicheskie_ukazaniya_po_samost_rabote.docx.pdf) [docx.pdf](http://mospolytech.ru/storage/files/kaf/matved/metodicheskie_ukazaniya_po_samost_rabote.docx.pdf)

## **8. Материально-техническое обеспечение дисциплины**.

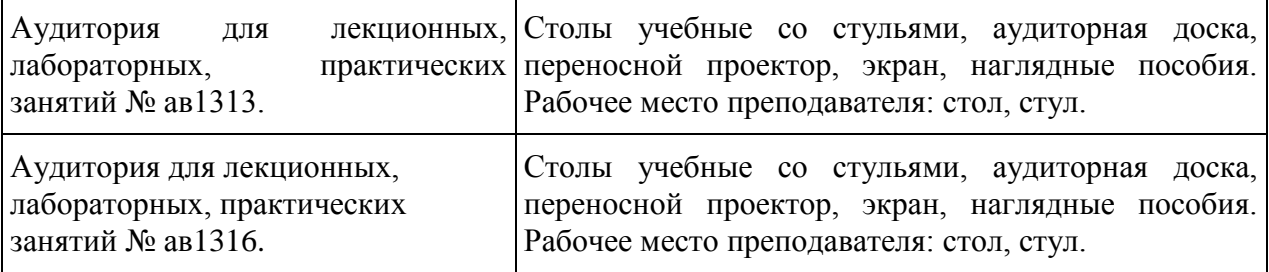

## **9. Методические рекомендации для самостоятельной работы студентов**

Самостоятельная работа студентов – это процесс активного, целенаправленного приобретения студентом новых для него знаний и умений без непосредственного участия преподавателей.

Самостоятельная работа сопровождается эффективным контролем и оценкой ее результатов. К самостоятельной работе студентов относятся: ознакомление с литературой по выбранной теме, подготовка к семинарам, написание отчета. Во время самостоятельной работы студенты должны усвоить пройденный материал, ознакомиться с дополнительной литературой с целью более глубокого понимания изучаемых вопросов и расширения кругозора.

Подготовка к занятиям включает проработку материала по пройденной теме, изучение обязательной и дополнительной литературы, подбор литературы по заданной теме, работу с выбранными источниками. Для более тщательной подготовки к выполнению задания желательно изучить несколько источников (не менее трех) разных лет, обратив внимание на самые современные. Если объем подобранного материала достаточно велик, будет весьма полезно сгруппировать его по каким-либо признакам и провести сравнительный анализ.

 При подготовке к представлению результатов работы над ВЛР необходимо иметь в виду, что созданный интерфейс требует комментариев, демонстрации возможностей и подробной инструкции работы в нём.

#### **10. Методические рекомендации для преподавателя**

Основным требованием к преподаванию дисциплины является творческий, проблемно-поисковый подход, позволяющий повысить интерес студентов к содержанию учебного материала.

Основу учебных занятий по дисциплине составляют практические занятия. Они должны проходить на высоком концептуально-теоретическом уровне, носить проблемно-поисковый характер, раскрывать наиболее сложные вопросы курса в тесной связи с практикой будущей деятельности бакалавров по направлению подготовки.

#### **ПРИЛОЖЕНИЯ к рабочей программе**

1. Структура и содержание дисциплины

2. Фонд оценочных средств

#### **Приложение 1**

к рабочей программе «Интерактивный практикум по материаловедению»

## **Структура и содержание дисциплины «Интерактивный практикум по материаловедению» по направлению подготовки 22.03.01 «Материаловедение и технологии материалов»**

**(бакалавр)**

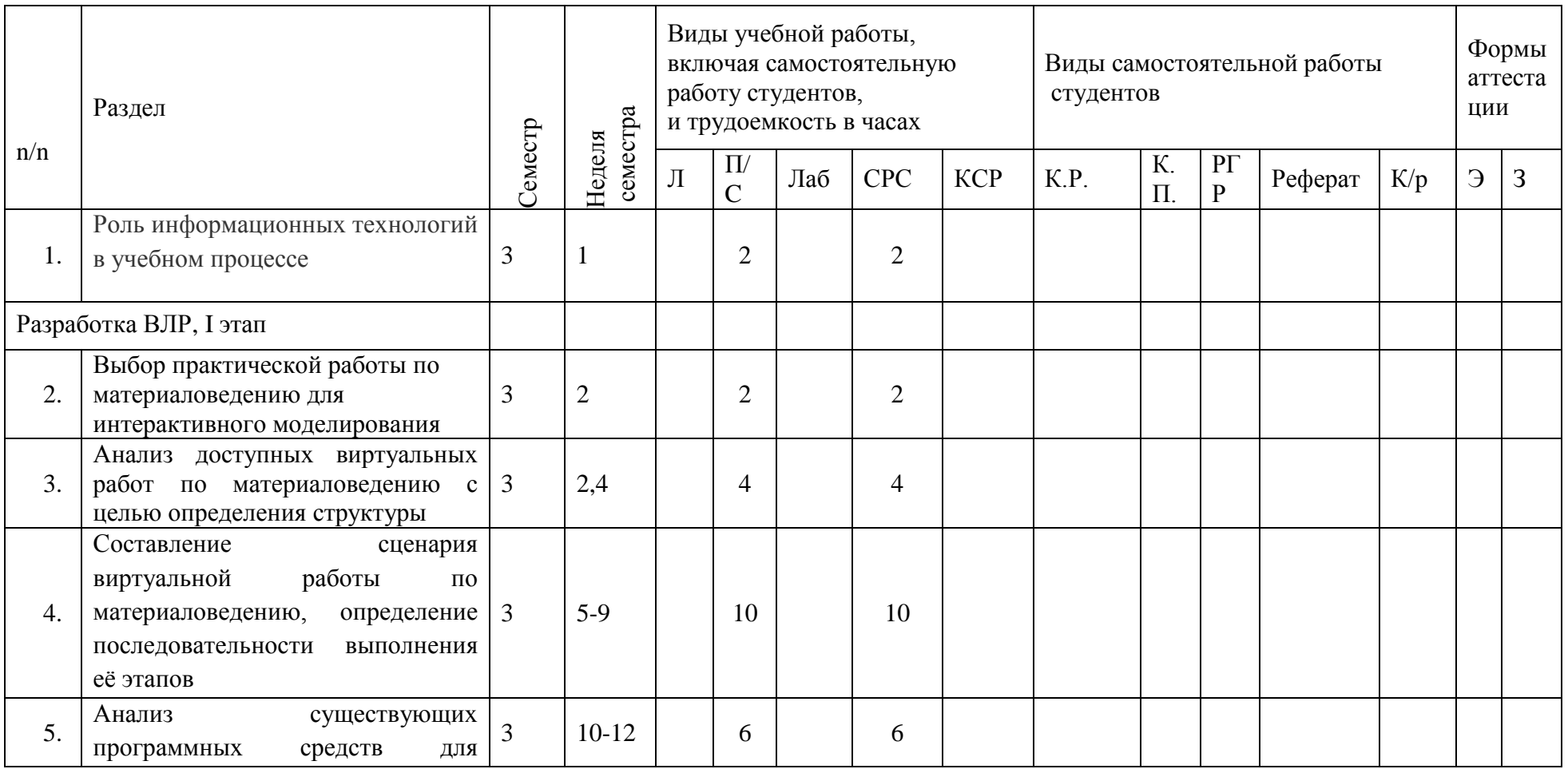

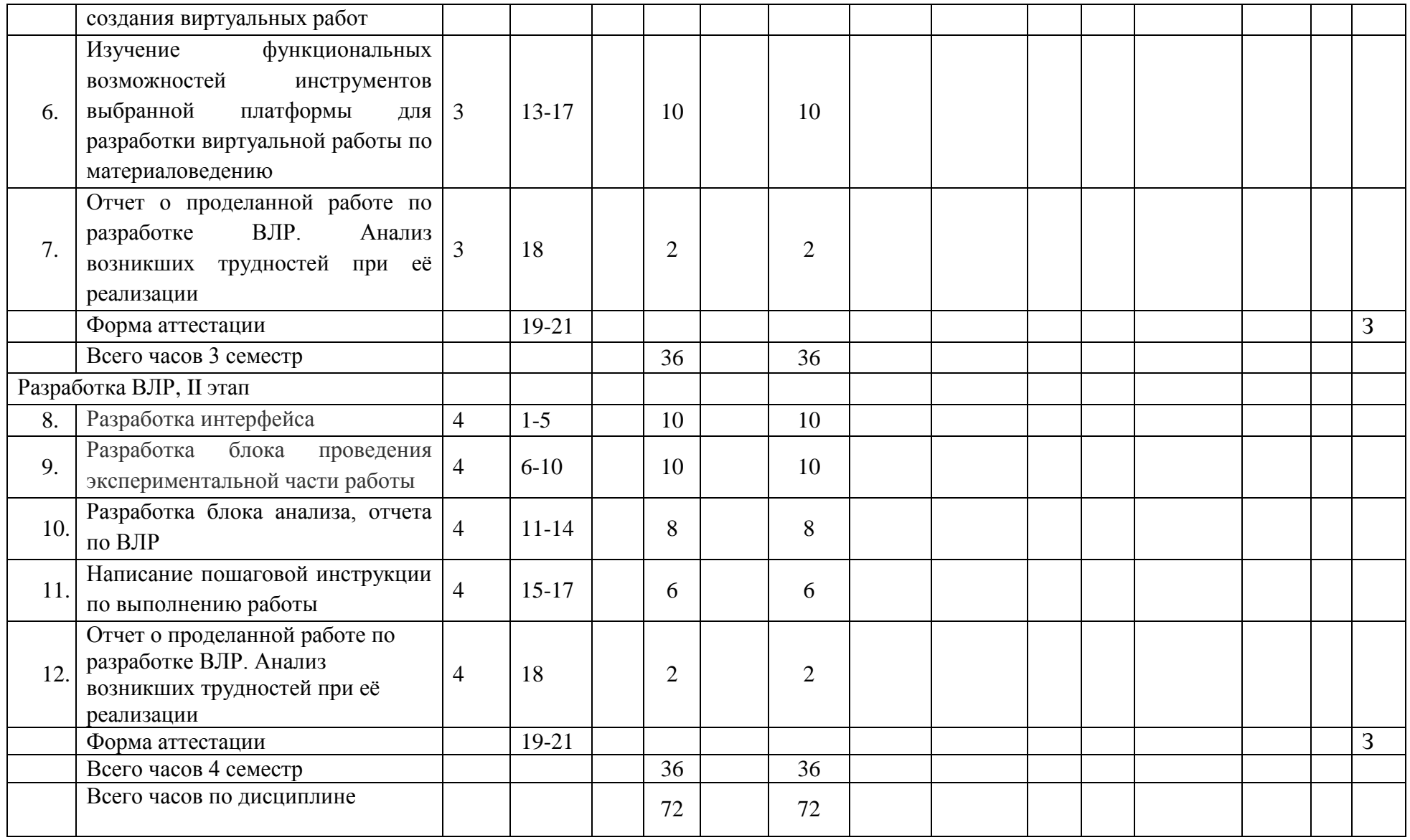

**Приложение 2** к рабочей программе «Интерактивный практикум по материаловедению»

## **МИНИСТЕРСТВО НАУКИ И ВЫСШЕГО ОБРАЗОВАНИЯ РОССИЙСКОЙ ФЕДЕРАЦИИ**

Федеральное государственное бюджетное образовательное учреждение высшего образования «МОСКОВСКИЙ ПОЛИТЕХНИЧЕСКИЙ УНИВЕРСИТЕТ»

Направление подготовки: 22.03.01 Материаловедение и технологии материалов

ОП (профиль): «Перспективные материалы и технологии»

Форма обучения: очная

Вид профессиональной деятельности: научно-исследовательская и расчетно-аналитическая

Кафедра: « Материаловедение»

# **ФОНД ОЦЕНОЧНЫХ СРЕДСТВ ПО ДИСЦИПЛИНЕ**

«Интерактивный практикум по материаловедению»

Состав: 1. Паспорт фонда оценочных средств

- 2. Описание оценочных средств:
- 2.1. сообщение по результатам разработки ВЛР
- 2.2. презентация результатов разработки ВЛР
- 2.3. отчет о проделанной работе

Составитель:

к.т.н., доц. Якутина С.В.

Москва 2020 г.

## Таблица 1. Паспорт ФОС

# **Интерактивный практикум по материаловедению**

## **ФГОС ВО 22.03.01 «Материаловедение и технологии материалов»**

В процессе освоения данной дисциплины студент формирует и демонстрирует следующие

профессиональные компетенции:

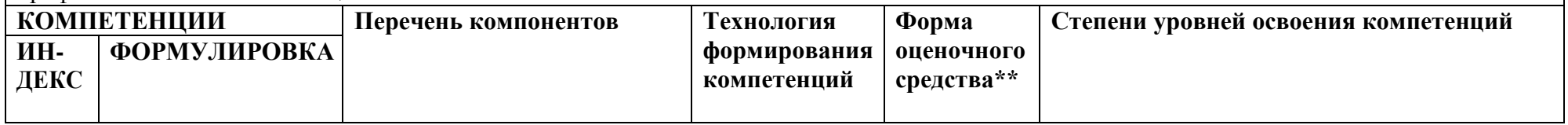

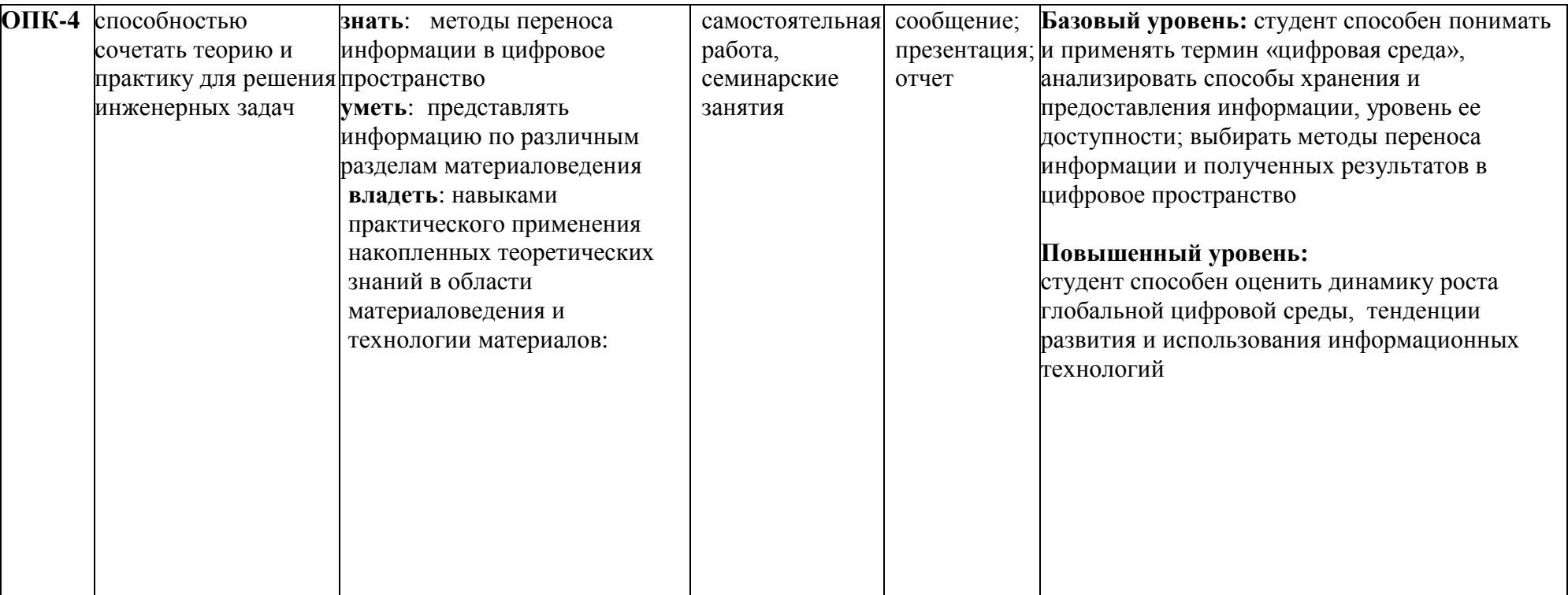

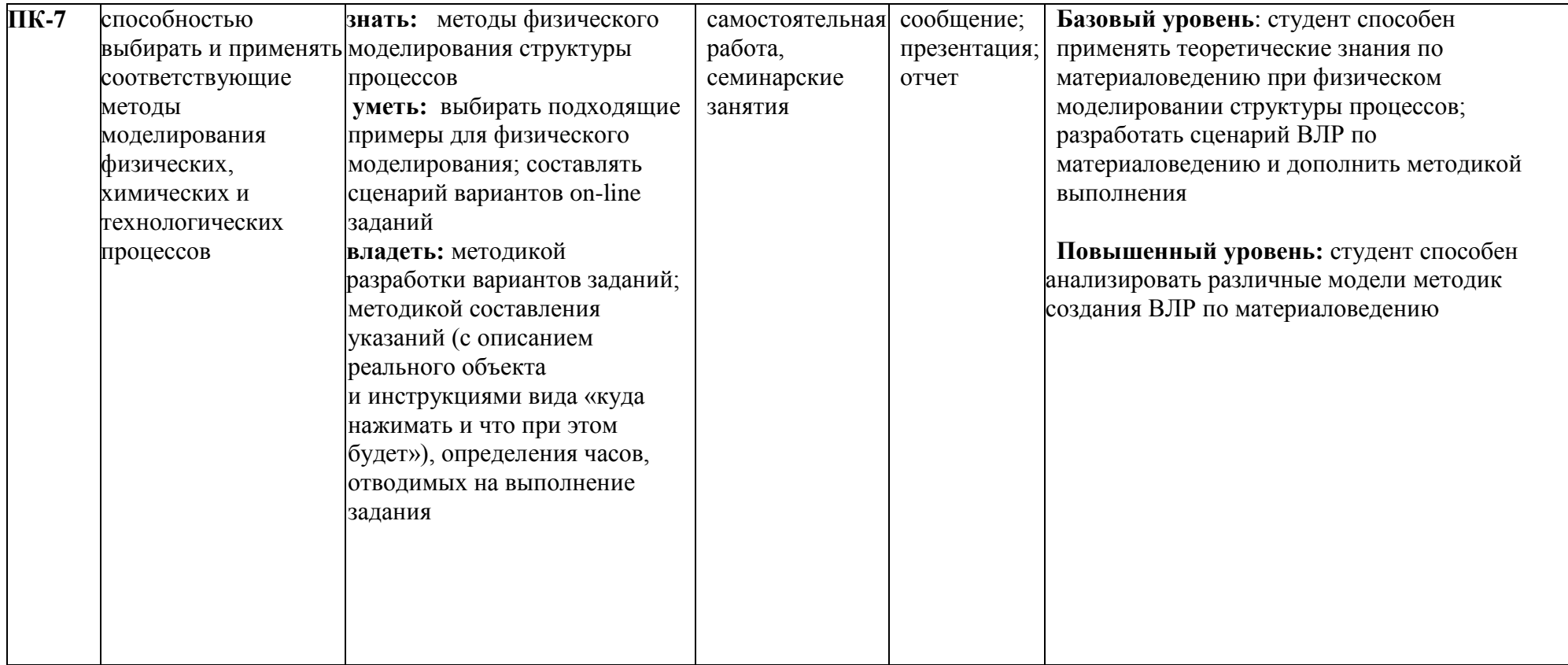

\*\*- Сокращения форм оценочных средств см. в табл.2

## Таблица 2. **Перечень оценочных средств по дисциплине «Интерактивный практикум по материаловедению»**

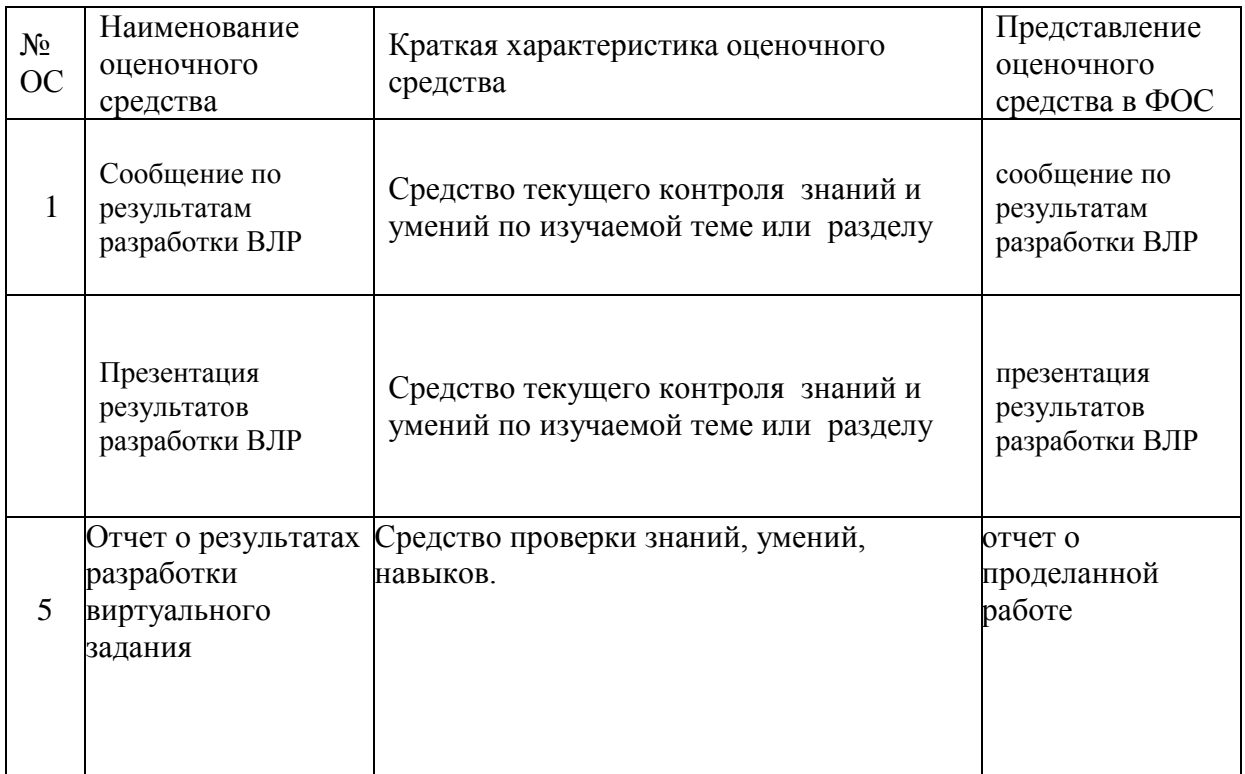

*Структура отчета о результатах разработки ВЛР*

## **МИНИСТЕРСТВО НАУКИ И ВЫСШЕГО ОБРАЗОВАНИЯ РОССИЙСКОЙ ФЕДЕРАЦИИ**

Федеральное государственное бюджетное образовательное учреждение высшего образования

«МОСКОВСКИЙ ПОЛИТЕХНИЧЕСКИЙ УНИВЕРСИТЕТ»

## Направление подготовки:

## 22.03.01 «Материаловедение и технологии материалов»

ОП (профиль): «Перспективные материалы и технологии»

Кафедра «Материаловедение»

## **Отчет**

по разработке ВЛР « и по поставлять и по таких и по таких и по таких и по таких и по таких и по таких и по таких и по дисциплине *«Интерактивный практикум по материаловедению»*

Отчет должен включать следующее:

- 1. Титульный лист
- 2. Задание на разработку ВЛР
- 3. Оглавление.
- 4. Введение
- 5. Модель методики создания ВЛР по материаловедению
- 6. Сценарий ВЛР
- 7. Результаты апробации
- 8. Анализ достоверности результата ВЛР
- 9. Коррекция сценария
- 10.Методические рекомендации
- 11.Приложения (при необходимости)

*Сообщение* делается по результатам разработки ВЛР в третьем семестре и должно содержать информацию по следующим разделам: модель методики создания ВЛР по материаловедению, сценарий ВЛР, анализ возникающих проблем и ошибок и пути их устранения.

*Презентация* результатов по итогам разработки ВЛР осуществляется в четвертом семестре и включает демонстрацию ВЛР и комментарии по её выполнению.